# **distgen Documentation**

*Release 1.14*

**Pavel Raiskup, Slavek Kabrda**

**Sep 06, 2022**

## Contents:

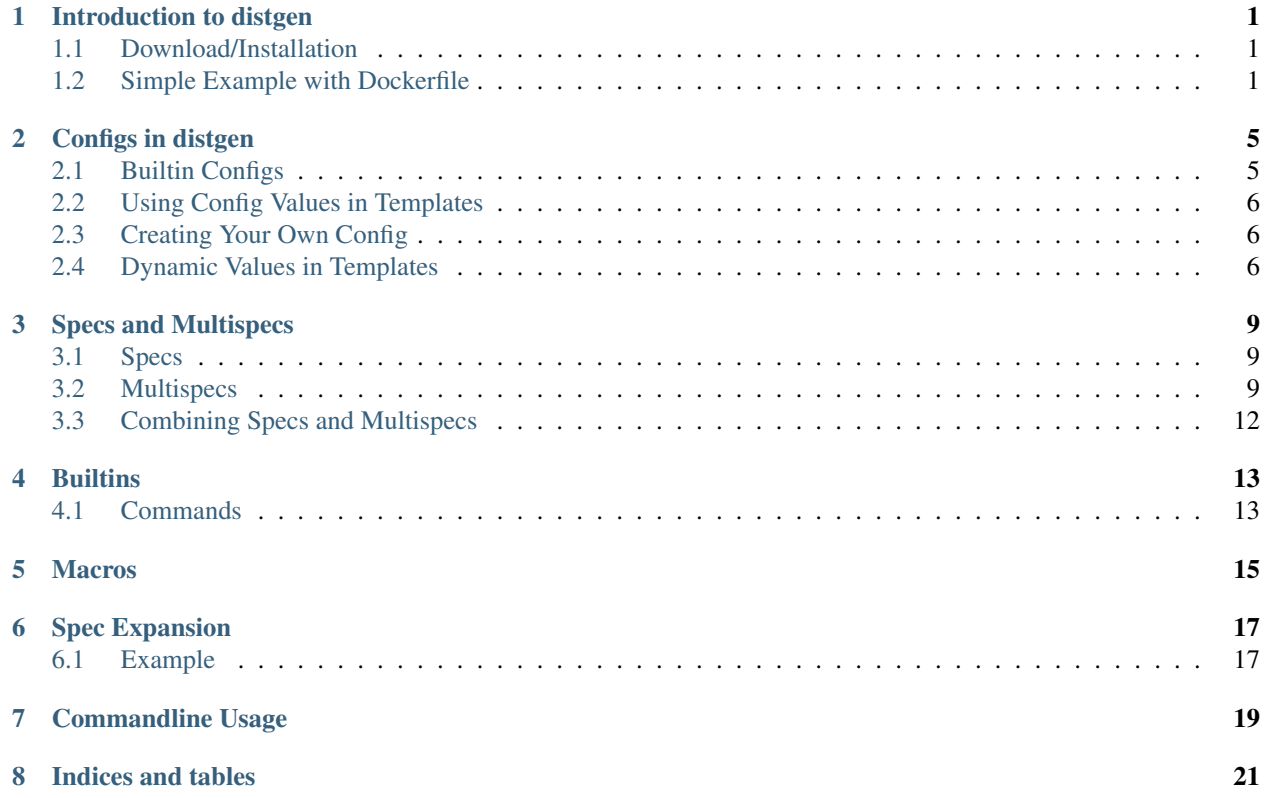

## Introduction to distgen

<span id="page-4-0"></span>[Distgen](https://github.com/devexp-db/distgen/) is a distribution-oriented templating system.

The problem this project tries to mitigate is "portable" scripting for variety of operating systems (currently Linux distributions only) in the wild. While writing a "universal" script, one needs to take into account small or bigger differences among operating systems (like package installation tools, versions of utilities, expected directories for binaries, libraries, etc.).

The *distgen* project is thus something like database of OS differences together with convenience tool-set that allows you to instantiate valid script for particular distribution. The concept is to have *template* file (mostly raw jinja2 template) together with "declarative" *spec* file (YAML file) that fulfils the needs of particular template.

## <span id="page-4-1"></span>**1.1 Download/Installation**

Stable releases of distgen are available (for Red Hat distributions) in [Copr.](https://copr.fedoraproject.org/coprs/praiskup/distgen)

You can also run development version directly from [Github,](https://github.com/devexp-db/distgen/) simply use the dg shell wrapper available in git root directory. In order to use distgen from git checkout, you'll need to install dependencies manually. You can do that e.g. using pip: pip install --user -r requirements.txt.

## <span id="page-4-2"></span>**1.2 Simple Example with Dockerfile**

Typical example is the need to instantiate working Dockerfile for list of supported Fedora/CentOS versions.

1. Create common.yaml spec:

```
# This file provides basic values that are the same for all various rendering.
˓→combinations
name: myawesomeimage
description: "This is a simple container that just tells you how awesome it is...
˓→That's it."
```
2. Create multispec.yaml spec:

```
# This file specifies rendering "matrix" - the different combinations of values
# that the templates can be rendered for
version: 1
# "specs" contains named "spec groups"
specs:
  # "distroinfo" is a mandatory "spec group"
  # - each of its members must contain "distros" list
  # - it can also contain any extra values
  distroinfo:
    fedora:
      distros:
        - fedora-26-x86_64
       - fedora-25-x86_64
      vendor: "Fedora Project"
      authoritative_source_url: "some.url.fedoraproject.org"
      distro_specific_help: "Some Fedora specific help"
    centos:
      distros:
        - centos-7-x86_64
      vendor: "CentOS"
      authoritative_source_url: "some.url.centos.org"
      distro_specific_help: "Some CentOS specific help"
  # apart from "distroinfo", you can specify as many arbitrary spec groups as you_
\rightarrowwant
  # - any of the members of these spec groups can contain arbitrary values
 version:
    "2.2":
      version: "2.2"
    "2.4":
      version: "2.4"
```
3. Create a Dockerfile.template template

```
# "config.*" values usually come from distribution configs shipped with.
˓→distgen;
# the config is specified by "--distro" argument to "dg" on command line
FROM {{ config.docker.from }}
LABEL MAINTAINER ...
ENV NAME=mycontainer VERSION=0 RELEASE=1 ARCH=x86_64
# "spec.*" values are result of merging any specs passed by "--spec" to "dg"
# and values selected from multispec file (if used) - see below
LABEL summary="A container that tells you how awesome it is." \
     com.redhat.component="$NAME" \
     version="$VERSION" \
      release="$RELEASE.$DISTTAG" \
      architecture="$ARCH" \
      usage="docker run -p 9000:9000 mycontainer" \
      help="Runs mycontainer, which listens on port 9000 and tells you how.
˓→awesome it is. No dependencies." \
      description="{{ spec.description }}" \
      vendor="{{ spec.vendor }}" \
      org.fedoraproject.component="postfix" \
```
(continues on next page)

(continued from previous page)

```
authoritative-source-url="{{ spec.authoritative_source_url }}" \
      io.k8s.description="{{ spec.description }}" \
      io.k8s.display-name="Awesome container with SW version {{ spec.
˓→software_version }}" \
      io.openshift.expose-services="9000:http" \
      io.openshift.tags="some,tags"
EXPOSE 9000
# We don't actually use the "software_version" here, but we could,
# e.g. to install a module with that ncat version
RUN {{ commands.pkginstaller.install(['nmap-ncat']) }} && \
   {{ commands.pkginstaller.cleancache() }}
RUN echo '#!/bin/bash' > /usr/bin/script.sh && \
   echo "exec nc -kl 9000 -c 'echo -e \"HTTP/1.1 200 OK\n\"; echo \"I am.
˓→awesome\"'" >> /usr/bin/script.sh && \
   chmod +x /usr/bin/script.sh
CMD ["/usr/bin/script.sh"]
```
4. Run the dg tool to generate a Fedora 26 Dockerfile with software version 2.4:

```
# when using "--multispec", "--multispec-selector" must be used for all
# spec groups except "distroinfo"
$ dg --template Dockerfile.template \
    --spec common.yaml \
    --multispec multispec.yaml \
     --multispec-selector version=2.4 \
     --distro fedora-26-x86_64.yaml \
> Dockerfile
```
5. Run the dg tool again to generate a CentOS 7 dockerfile with software version 2.2:

```
$ dg --template Dockerfile.template \
     --spec common.yaml \
     --multispec multispec.yaml \
     --multispec-selector version=2.2 \
     --distro centos-7-x86_64.yaml \
> Dockerfile
```
There are more nuances and features of distgen that you can utilize, all of them are documented in the following sections of this documentation.

## Configs in distgen

<span id="page-8-0"></span>distgen provides lots of useful predefined values that you can use in your templates. These are called *configs* or *distros*. When executing distgen from commandline, you can use  $-\text{distro}$  <file> to select desired config. You can either select a config that's shipped with distgen or you can create and pass your own config.

You can browse through configs shipped with your distgen version in the /usr/share/distgen/distconf directory.

## <span id="page-8-1"></span>**2.1 Builtin Configs**

Following is a list of values that configs shipped with distgen provide. Each item in the list contains a value example for centos-7- $x86$  64 config.

- config.os.arch (e.g. x86\_64) Architecture of the selected distro
- config.os.id (e.g. centos) Id of this distro inside distgen
- config.os.name (e.g. CentOS Linux) A verbose name of the distro
- config.os.version (e.g. 7) Version of the distro
- config.docker.from (e.g. centos:7) Name (and possibly a tag) of the base image with this distro
- config.docker.registry (e.g. index.docker.io) Name of the registry where image specified by docker.from can be obtained
- macros Macros provide paths to some useful directories of given distro; for more information on "why and how", see *[macros documentation section](#page-18-0)*. Complete list of macros follows:
	- macros.bindir (e.g. /usr/bin)
	- macros.datadir (e.g. /usr/share)
	- macros.docdir (e.g. /usr/share/doc)
	- macros.libdir (e.g. /usr/lib64)
	- macros.libexecdir (e.g. /usr/libexec)
- $-$  macros.pkgdatadir this will expand to /usr/share/\$name, if name is defined in the config this is not true for default configs
- macros.pkgdocdir this will expand to /usr/share/doc/\$name, if name is defined in the config - this is not true for default configs
- macros.prefix (e.g. /usr)
- macros.sbindir (e.g. /usr/sbin)
- macros.sysconfdir (e.g. /etc)
- macros.unitdir (e.g. /usr/lib/systemd/system)
- macros.userunitdir (e.g. /usr/lib/systemd/user)
- config.package\_installer.name (e.g. yum) name of the command that invokes distro package installer

### <span id="page-9-0"></span>**2.2 Using Config Values in Templates**

Usage of config values in templates is simple. Here's a very simple example:

```
FROM {{ config.docker.from }}
COPY script.sh {{ macros.bindir }}
```
## <span id="page-9-1"></span>**2.3 Creating Your Own Config**

When creating your own config, you don't need to specify any of these values, a config can contain any values you want. In that case however, your template must only use the values that your config has.

### <span id="page-9-2"></span>**2.4 Dynamic Values in Templates**

It may happen to you, that you need a value available in template which is not static – not known before. This could be time, values to generate a help file or others.

The way to this in distgen is to create a new file:  $\text{proof}$  project. Py in root of your project dir. The python code present in the file will be executed by distgen.

```
import subprocess
from distgen.project import AbstractProject
class Project(AbstractProject):
    """ This class has to be named "Project" """
    def inst_init(self, specfiles, template, sysconfig):
        """
        Executed before the project.py/spec files/template is loaded and
        before all the dynamic stuff and specification is calculated.
       Now is still time to dynamically change the list of specfiles or
        adjust the system configuration. You can define a variable as an
        attribute of this project:
```
(continues on next page)

(continued from previous page)

```
self.variable = "42"
    which can be later utilized in a template like this:
      {{ project.variable }}
    "" ""
    self.current_date = subprocess \
        .check_output(["date"]) \
        .decode("utf-8")
def inst_finish(self, specfiles, template, sysconfig, spec):
    """
    Executed after the project.py/spec files/template is loaded, and
    the specification (spec) calculated (== instantiated). This is
    the last chance to dynamically change sysconfig or spec.
    \mathbf{u} "" \mathbf{u}# you can easily add or change values here based on sourced
    # spec, template, config...
    if spec["..."]:
        sysconfig["..."] = "..."
```
And then in your template, you can use the current\_date values like this:

LABEL build\_time="{{ project.current\_date }}"

## Specs and Multispecs

<span id="page-12-0"></span>There are two ways in which the distgen command obtains values for template rendering: *[config](#page-8-0)* and specs. These two differ in their purpose. While config values should provide template-agnostic values (e.g. facts about a Linux distro), specs provide template-specific values (e.g. information about version of software being built into a Docker image).

Spec values can be provided either through spec files or through multispec files.

## <span id="page-12-1"></span>**3.1 Specs**

Specs are simple key-value files that you can use in your templates. You pass them to the  $dq$  command via  $-\text{spec}$ <file> (can be specified multiple times).

Example spec:

**version**: 2.4

Example template:

This is documentation for version {{ spec.version }} of some software.

By using specs with different version in the example above, you could render the template for various software versions. While this is ok for simpler usecases, it might become impractical on bigger scale: imagine you want to render a Dockerfile for an image, that will be based on several different distributions and contain a combination of several versions of 2 different packages. This would mean you'd need lots of small spec files, each with couple of lines and you'd need to manually select and pass them to the dg command. This is why the *multispec* mechanism was added to distgen.

## <span id="page-12-2"></span>**3.2 Multispecs**

Multispec is a file that solves two problems:

• Merges several different smaller spec files into a single file for better readability and convenience.

• Puts smaller specs in logical groups and defines a "matrix" - a list of all combinations of distro config and other features to render templates for.

Here's an example multispec file:

```
# This file specifies rendering "matrix" - the different combinations of values
# that the templates can be rendered for
version: 1
# "specs" contains named "spec groups"
specs:
  # "distroinfo" is a mandatory "spec group"
    - each of its members must contain "distros" list
  # - it can also contain any extra values
  distroinfo:
   fedora:
      distros:
       - fedora-26-x86_64
        - fedora-25-x86_64
      vendor: "Fedora Project"
      authoritative_source_url: "some.url.fedoraproject.org"
      distro_specific_help: "Some Fedora specific help"
    centos:
      distros:
       - centos-7-x86_64
      vendor: "CentOS"
      authoritative_source_url: "some.url.centos.org"
      distro_specific_help: "Some CentOS specific help"
  # apart from "distroinfo", you can specify as many arbitrary spec groups as you want
  # - any of the members of these spec groups can contain arbitrary values
  version:
    "2.2":
      version: "2.2"
    "2.4":
     version: "2.4"
# in the "matrix" section, you can define an action that is
# applied only to specified distro and version combinations
matrix:
  exclude:
    - distros:
        - fedora-26-x86_64
      version: "2.2"
  combination_extras:
    - distros:
        - centos-7-x86_64
      version: "2.4"
      data:
        extra_pkgs: ['foo', 'bar']
```
A multispec has 3 attributes (see below for the explanation of mechanics behind this file):

- version (mandatory) The version of the multispec file, currently there's only version 1.
- specs (mandatory) contains list of *groups* (distroinfo and version in the example above). Each *group* contains named specs - these are exactly like the specs that you would otherwise write into separate files and pass to distgen via --spec.
	- The distroinfo *group* is mandatory and each of its members *must* contain the distros list. These

are names of the distro configs shipped with distgen.

- The specs *groups* implicitly define a rendering matrix, which is the cartesian product of all *groups* except distroinfo. The distroinfo *group* is an exception, as its members distros list are used in the cartesian product.
- matrix (optional) currently, this attribute can only contain three members.
	- The exclude attribute contains a list of combinations excluded from the matrix. The distroinfo members must be referred to via distro list.
	- The include attribute contains a list of combinations included from the matrix. The distroinfo members must be referred to via distro list.

exclude and include are mutually exclusive.

– The combination\_extras member contains a list of combinations and extras, mapping of key-value pairs, which are only added to this combination and can be used in your templates.

Hence the above example produces a following rendering matrix:

- distroinfo: fedora (for fedora-25-x86\_64 distro), version: "2.2"
- distroinfo: fedora (for fedora-25-x86\_64 distro), version: "2.4"
- distroinfo: fedora (for fedora-26-x86\_64 distro), version: "2.4"
- distroinfo: centos (for centos-7-x86\_64 distro), version: "2.2"
- distroinfo: centos (for centos-7-x86\_64 distro), version: "2.4"

Note that version: "2.2" is excluded for fedora-26-x86 64.

#### **3.2.1 Using Multispecs**

Let's consider the example above. We could use it like this:

```
$ dg --template docker.tpl \
    --spec common.yaml \
    --multispec multispec.yaml \
    --multispec-selector version=2.4 \
    --distro fedora-26-x86_64.yaml \
> Dockerfile
```
On calling this command, distgen will:

- Take values from common.yaml for base of the result values used for rendering the template.
- It will then add values from multispec.yaml:
	- The --distro fedora-26-x86\_64 argument will automatically select the distroinfo. fedora section of multispec and add it to result values.
	- The --multispec-selector version=2.4 will make the version."2.4" section of multispec added to the result values.
- Render the template providing the result of operations above accessible under  $spec.*$  values.

#### **3.2.2 Notes on Multispec Usage**

• There can be as many *groups* as you want, not just distroinfo and version. This also means that you need to use --multispec-selector multiple times on commandline.

- The --multispec-selector must be used for all groups except distroinfo. A proper section to be used from distroinfo is implicitly specified by passing the --distro argument.
- Only a combination of specs belonging to *groups* can be used when using multispec. In the example above, you can't use fedora-22\_i686, since it's not listed in any distroinfo section.
- Combinations explicitly listed in matrix.exclude cannot be used.
- You can use dg --multispec <path> --multispec-combinations to print out all available combinations of distros and selectors based on the given multispec file.

## <span id="page-15-0"></span>**3.3 Combining Specs and Multispecs**

As shown in the example above, it is perfectly possible to combine specs and multispec. In this case, the specs will be used as a base and values from multispec will be added on top of that (overwriting values if their names conflict).

## **Builtins**

<span id="page-16-0"></span>distgen provides some builtins that might come convenient to you while writing templates. Following is an overview and usage instructions of these builtins.

## <span id="page-16-1"></span>**4.1 Commands**

If you use one of the builtin *[configs](#page-8-0)* of distgen or your config contains package\_installer.name that is known (currently either yum or dnf), the commands.pkginstaller will be available. Here's a list of valuable attributes and functions that become available with commands.pkginstaller:

- commands.pkginstaller.binary the name of the binary of the installer
- commands.pkginstaller.install(['foo', 'bar']) install foo and bar packages
- commands.pkginstaller.reinstall(['foo', 'bar']) reinstall foo and bar packages
- commands.pkginstaller.remove(['foo', 'bar']) remove foo and bar packages
- commands.pkginstaller.update(['foo', 'bar']) update foo and bar packages
- commands.pkginstaller.update\_all() update all installed packages
- commands.pkginstaller.cleancache() clean installer cache

### **Macros**

<span id="page-18-0"></span>Macros are distgen's way to provide values that need to be expanded and reexpanded. In other words, the yaml configuration files have no means of value interpolation. This is why the macros system exists.

Macros can be created using any macros from the passed *[config](#page-8-0)*. They can also be passed from commandline via --macro "name value" or loaded from a custom project file (TODO: custom project file needs to be documented).

Several macro examples:

- foo \$bindir/executable define macro foo to expand using bindir macro provided in passed config (usually this will expand to /usr/bin/executable)
- bar \$foo.sh define macro bar to expand using previously defined foo macro (hence getting /usr/ bin/executable.sh)

The examples above will be available as macros.foo and macros.bar in the template.

## Spec Expansion

<span id="page-20-0"></span>*Note: This feature has been experimental since version 0.16 (and called "Recursive Rendering"). It has been changed in 0.20 and declared stable since that version.*

Spec expansion is a concept similar to *[macros](#page-18-0)*, perhaps aimed at obsoleting it altogether one day. For now, both of these live side by side.

The idea behind spec expansion is simple:

- Spec values can contain references to other spec or config values.
- A mechanism that runs right before template is rendered traverses the spec and expands and re-expands these values.
- The spec is expanded in a loop that ends when either:
	- No value has changed in last iteration.
	- Maximum allowed amount of iterations has been reached. This can be changed by passing --max-passes X on commandline. See *[Commandline Usage](#page-22-0)* for more information.
- Note that for yaml mappings (e.g. key: value) references in key are not expanded, only those in value are.

### <span id="page-20-1"></span>**6.1 Example**

Let's consider the following spec:

```
name: "myname"
help: "This is a help for {{ config.os.id }}/{{ spec.myname }} image."
```
Let's try rendering a very simple template that looks like this:

```
{{ spec.help }}
```
- In the first expansion pass of spec, {{ config.os.id }} and {{ spec.myname }} in help value will get substitued.
- The second expansion pass will find out that there are no changes and will end spec expansion (so 2 passes are necessary).

## Commandline Usage

<span id="page-22-0"></span>To display distgen help, you can always run dg  $-h$  or dg  $-help$ . A detailed explanation of commandline arguments follows:

- --projectdir PROJECTDIR path to directory with project (defaults to current working directory)
- --distro DIST use distribution metadata specified by DIST yaml file
- --multispec MULTISPEC use MULTISPEC yaml file to fill the TEMPLATE file
- --multispec-selector MULTISPEC\_SELECTOR selectors for the multispec file
	- a selector must be present for each multispec group except distroinfo
	- selectors must be used in form of <group>=<selector-name>
- --spec SPEC use SPEC yaml file to fill the TEMPLATE
- --output OUTPUT write result to OUTPUT file instead of stdout; note, that permissions of the created file respect current umask value
- --macros-from PROJECTDIR load variables from PROJECTDIR
- --container CONTAINER\_TYPE container type, e.g. docker
- --macro MACRO define distgen's macro
- --max-passes PASSES maximum number of spec expansion passes, defaults to 32
- --template TEMPLATE use TEMPLATE file, e.g. docker.tpl or a template string, e.g. {{ config. docker.from }}
- --multispec-combinations print available multispec combinations

Note that  $-\text{template}$  and  $-\text{multispec-combinations}$  options are mutually exclusive; exactly one of them must be used on every invocation.

Indices and tables

- <span id="page-24-0"></span>• genindex
- modindex
- search